## Zał. 9 Wykaz sprzętu komputerowego oraz oprogramowania, a także specjalistycznych urządzeń peryferyjnych i specjalistycznego oprogramowania (I i II edycja projektu)

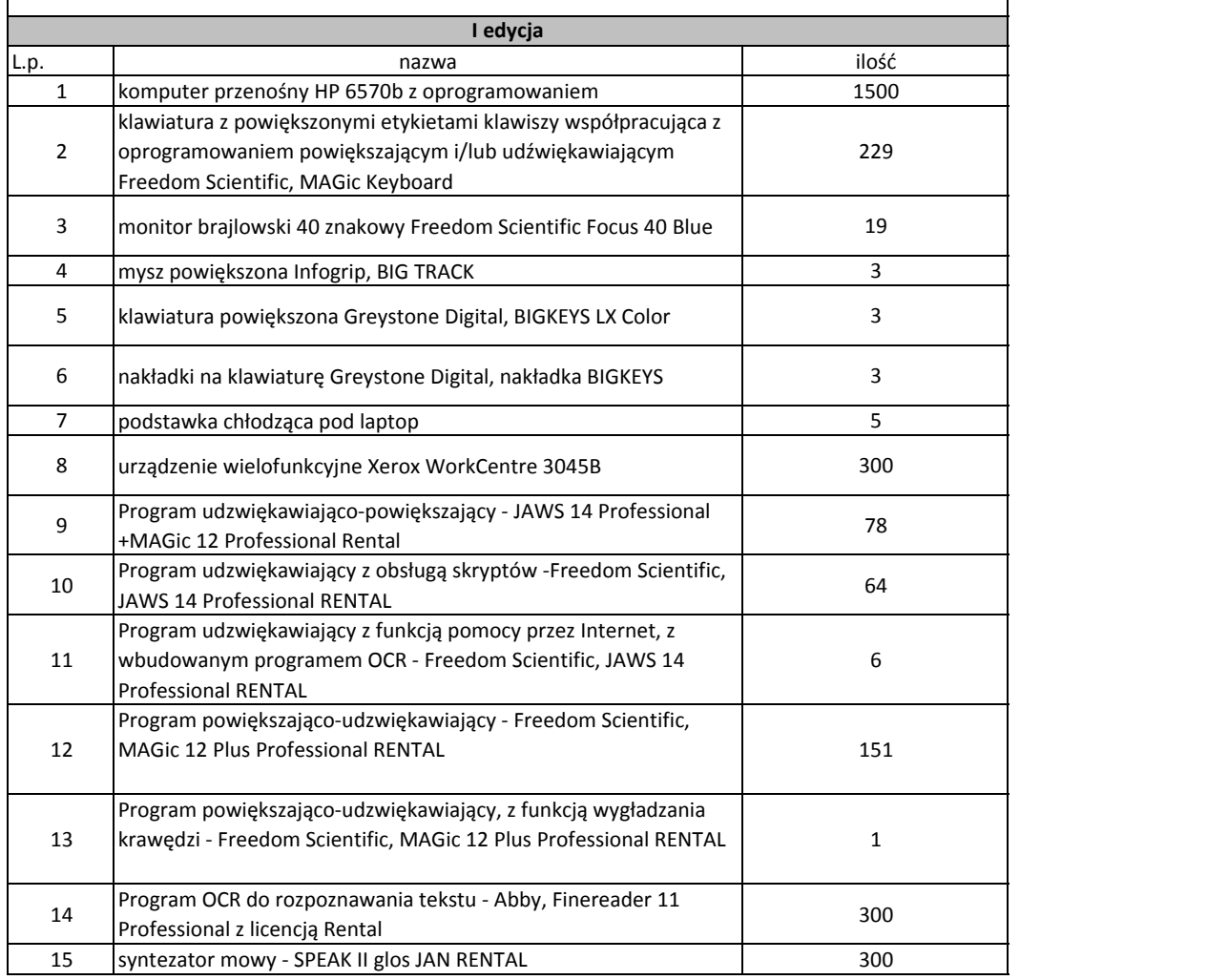

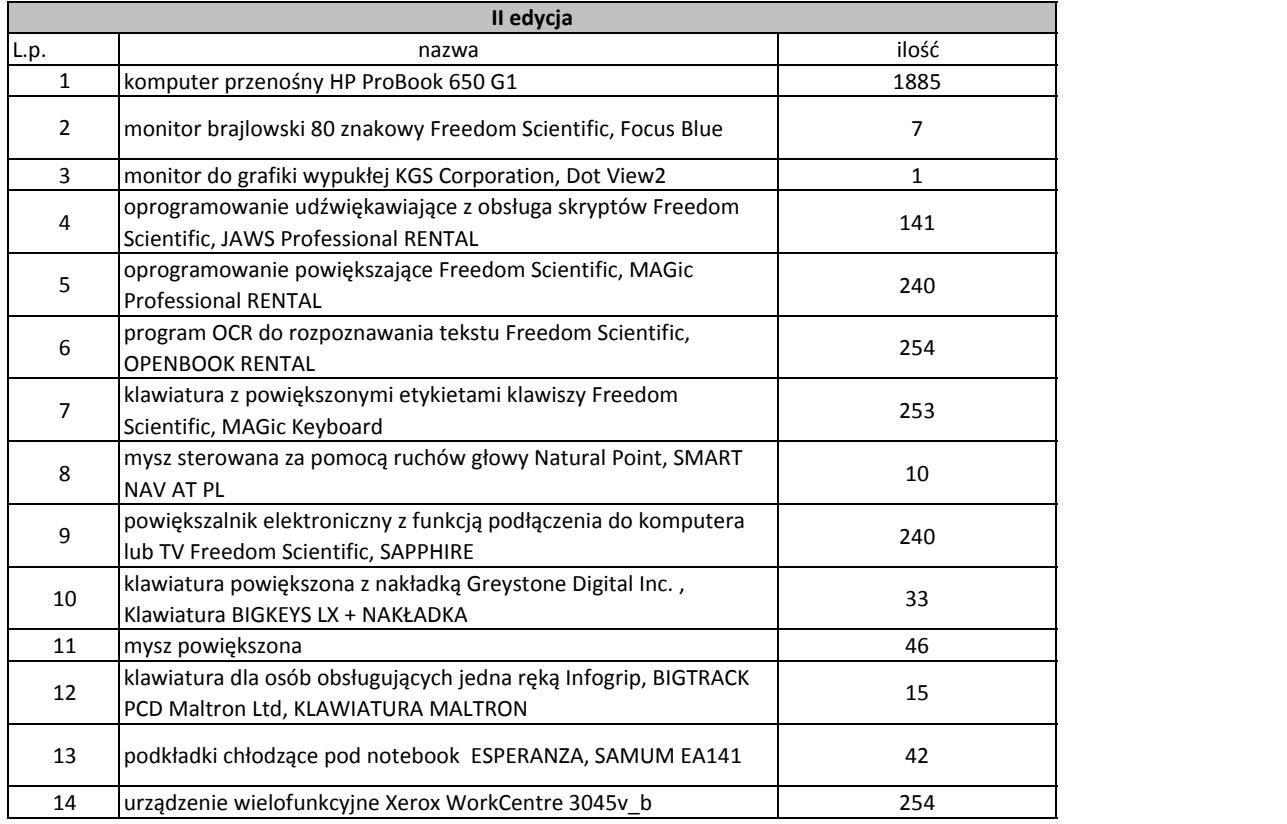